## **Conferences & Travel**

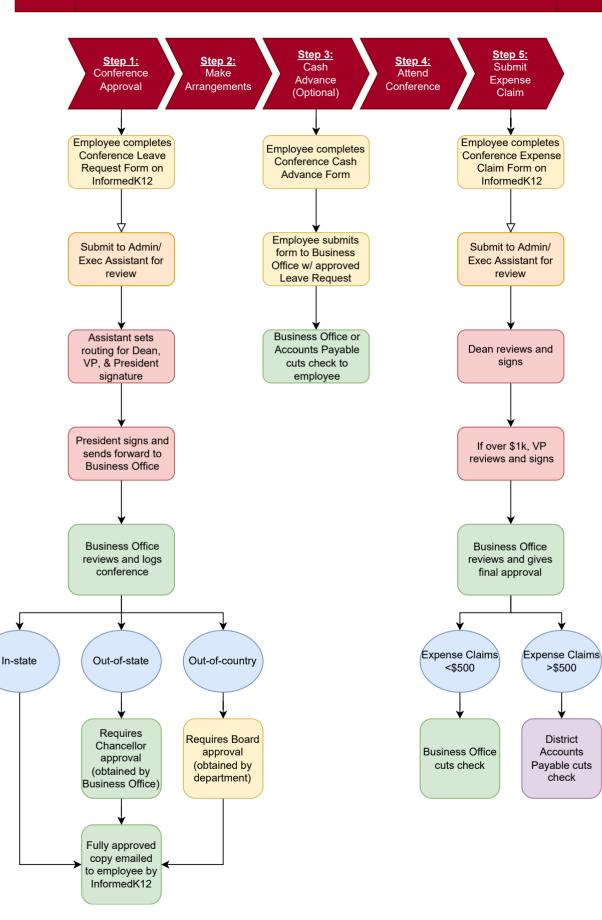